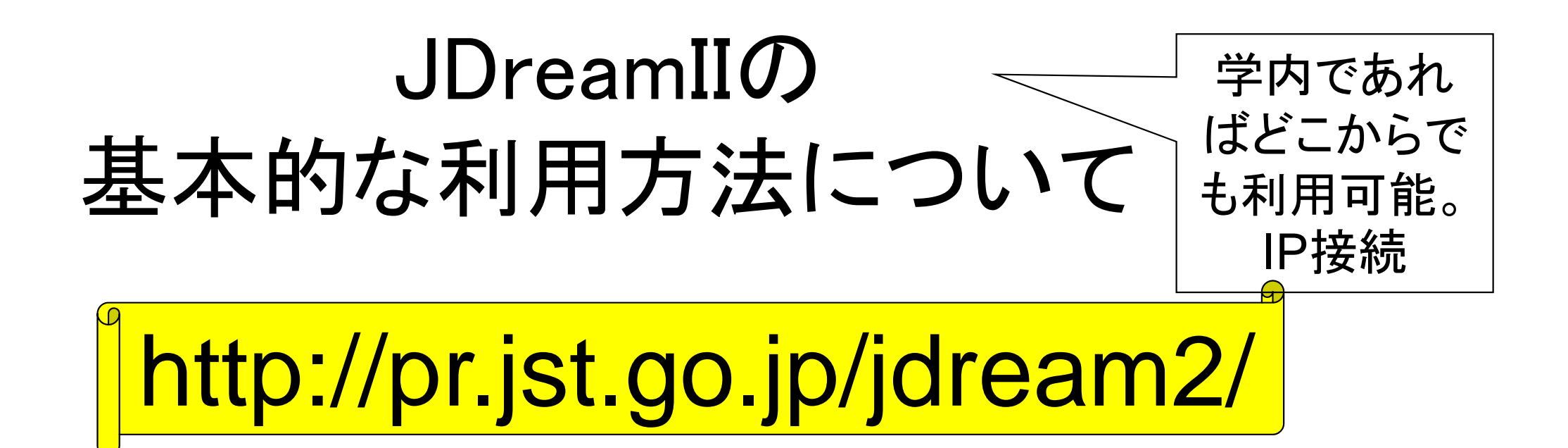

医学・科学文献データベース集合体。日本語の医学系文献データベース (**JMEDPlus**)は1981年から検索可能。また、科学系のデータベースもあるので、農学 や工学、理学系の論文検索も可能。 【例:文献を検索したい!】

学内から利用できる国内医療系の重要な文献データベースは2つ、そのうちのもう1 つがこれ! 網羅的な検索を希望するときには、ぜひ2つとも検索しよう。 医学中央雑 誌より情報量は多い。

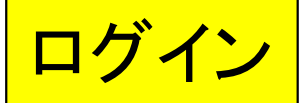

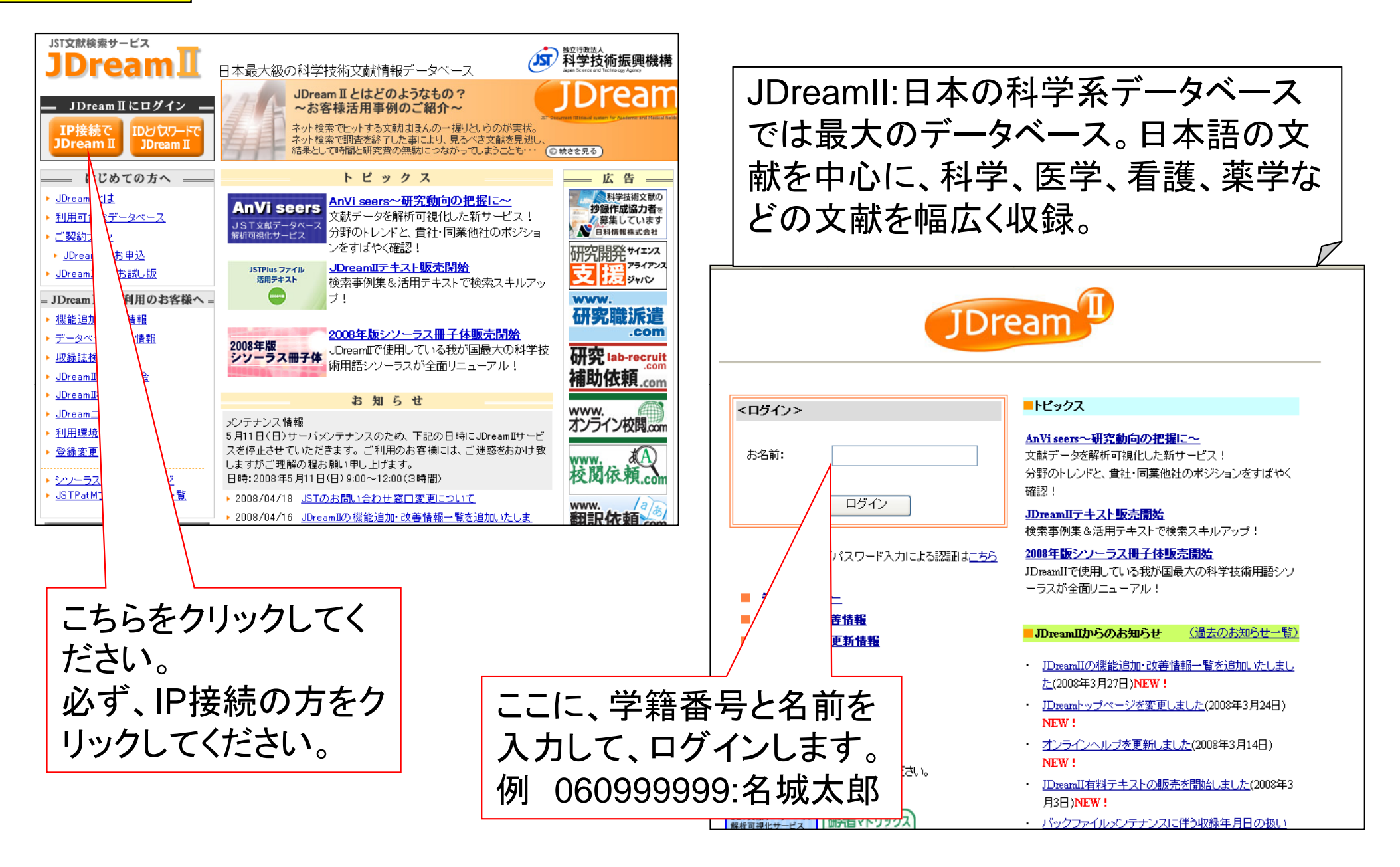

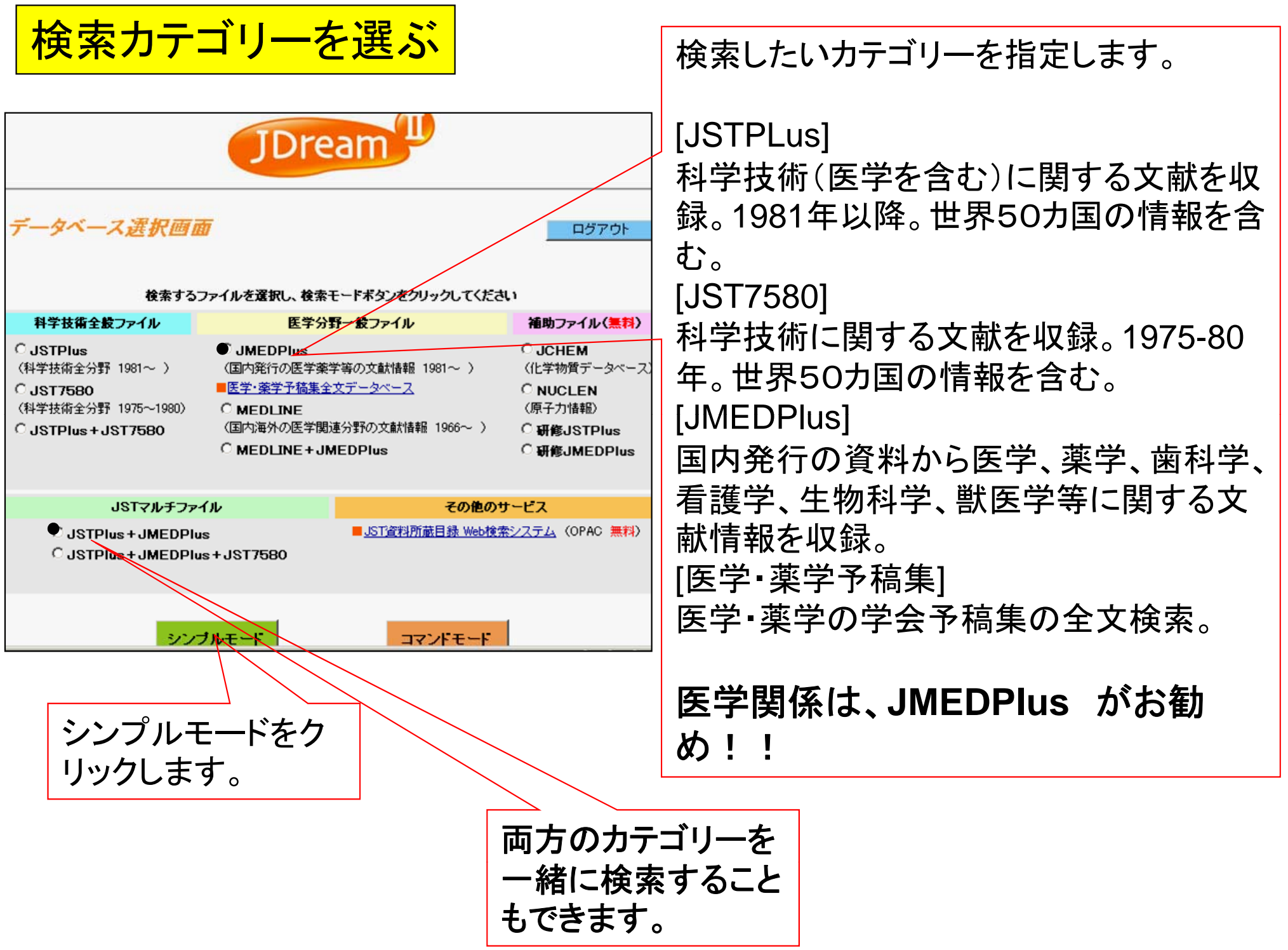

検索語の入力方法 その1:基本検索:単純に言葉をかけあわせる

例:インフルエンザに対するワクチンの効果

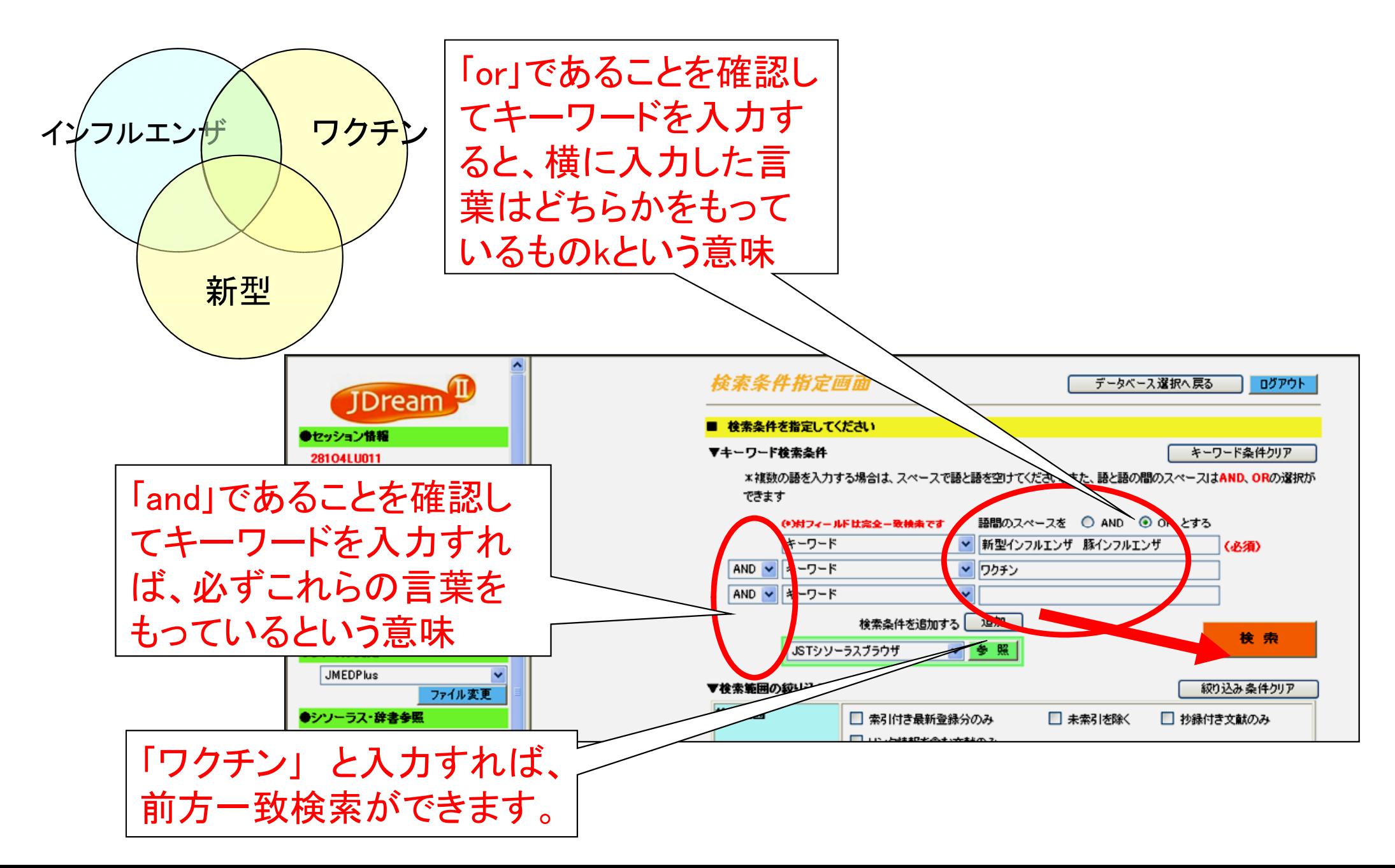

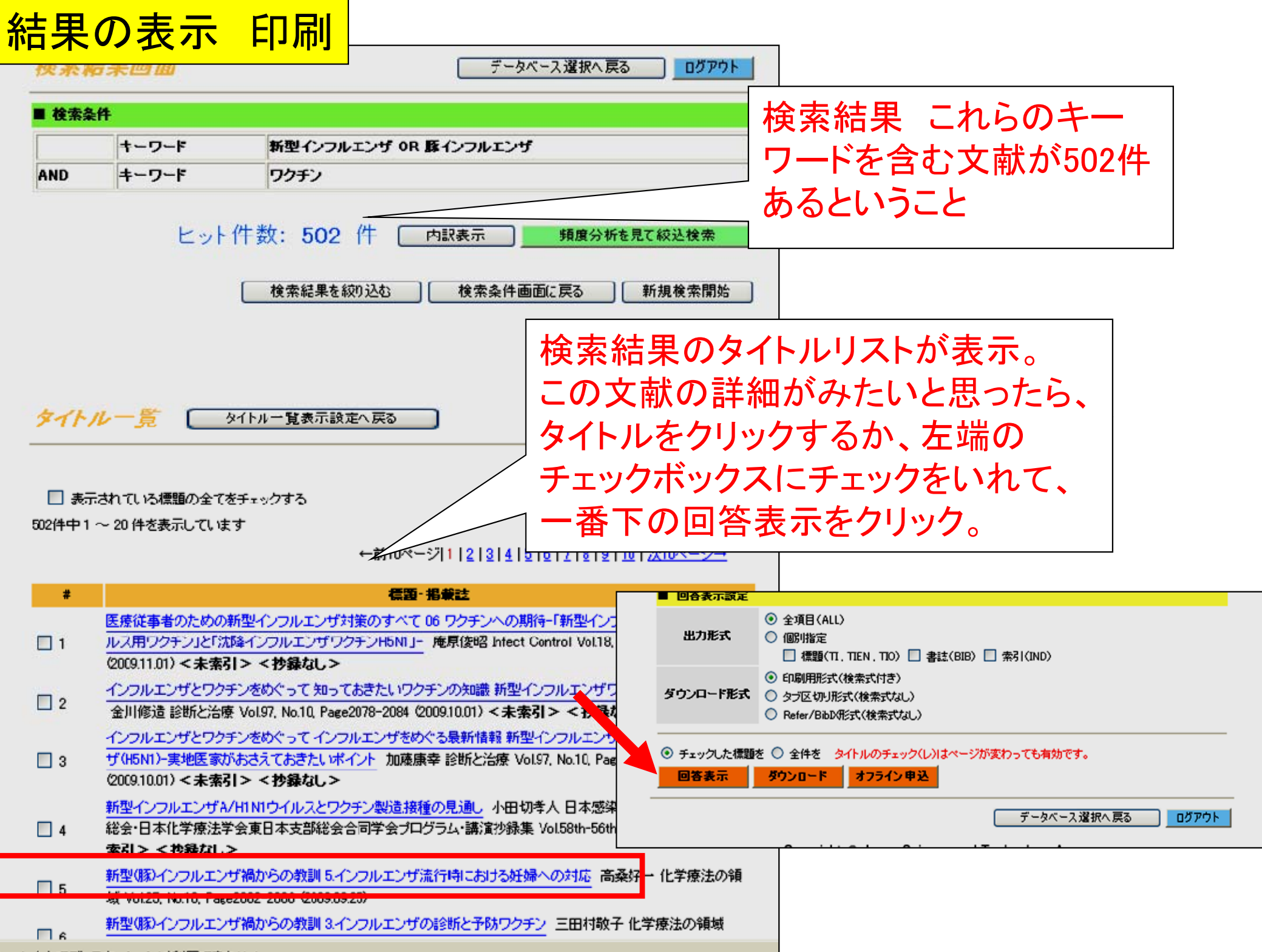

### ■ 検索対象データペース

JMEDPlus (5164552件 20091028現在最新レパた200928)

# ■ 裕索冬件

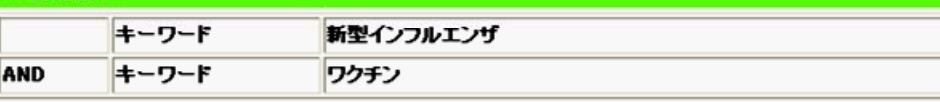

**ヒット件数: 486件** 

画面印刷

閉じる

ANSWER 5 OF 486 JMEDPLUS JST COPYRIGHT

### 整理番号:09A1023419

和文標題:新型(豚)インフルエンザ禍からの教訓 5.インフルエンザ流行時における妊婦への対応 著者名:高桑好一 (新潟大 医齿学総合病院 周産母子セ)

資料名:化学療法の領域 JST資料番号: F0768B ISSN:0913-2384 CODEN: KRRYEI

巻号ページ(発行年月日): Vol25 No.10 Page 2082-2086 (2009.09.25) 写図表参:写図1. 表2 参16

資料種別:逐次刊行物(A) 記事区分:解説(b2)

# 発行国:日本(JPN)言語:日本語(JA)

抄録:2009年4月、メキシコで最初の報告がなされた新型インフルエンザは2009年8月現在日本も含め世界中で感染が 拡大している。従来から妊婦はインフルエンザ感染のリスク集団と考えられてきたが新型インフルエンザに関してもその ように捉えられ、妊婦の新型インフルエンザ感染に関するまとまった報告も認められるようになっている。本稿においては、 妊婦の免疫的特性とインフルエンザ感染との関連性について説明し現時点での各種情報をもとに妊婦が新型インフル エンザに感染した場合の対応あるいはその予防策について解説を行った。(著者抄録)

分類コード:GD01030D (616.9-08)

シンーラス用語:インフルエンザ/予防(PC)/治療(TH)/薬物療法(DT)、流行、\*妊婦、ウイルス感染、免疫反応、妊娠 ヒト、 女性、\*薬物療法、\*感染予防、ワクチン、メキシコ合衆国

準シソーラス用語: メキシュ 季節性インフルエンザ/予防(PC)/治療(TH). 抗インフルエンザ薬/治療利用(TU)/薬理学 (PD). 授乳婦、\*新型インフルエンザ/\*予防(PC)/薬物療法(DT). 妊産婦

物質索引: タミフル (J1.625.805) 204255-11-8)/治療利用(TU)/箋理学(PD) リレンザ (J680.760G, 139110-80-8)/薬理 学(PD)/治療利用(TU)

# ■ ダウンロード項目を選択してください

ダウンロード形式

回答をダウンロード

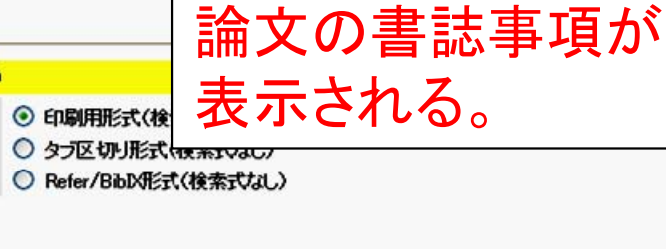

画面印刷

閉じる

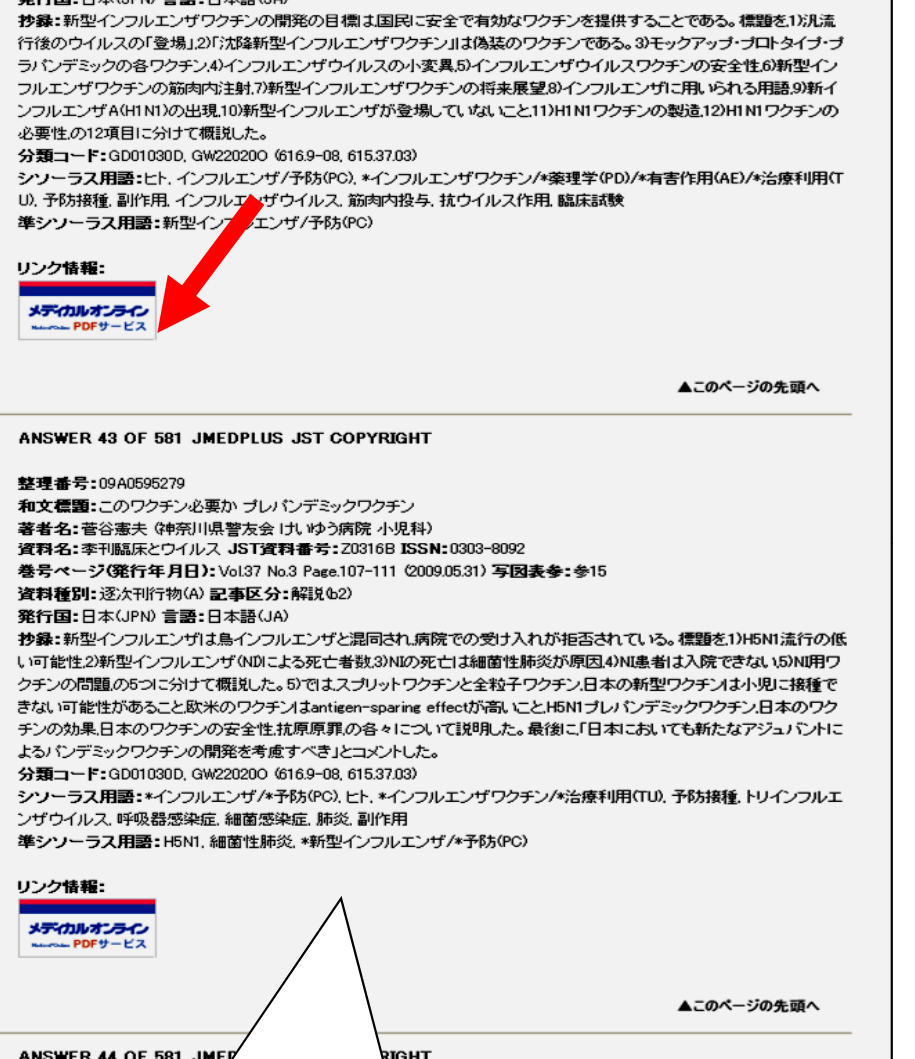

- Microsoft Internet Explorer

1 – 11

 $\mathbf{a}$   $\mathbf{a}$   $\mathbf{a}$   $\mathbf{b}$   $\mathbf{b}$ 

凹合表示

資料種別: 逐次刊行物(A) 記事区分: 解説(52) ※行団•ロナ(JOAN 青冠•ロナ語(JA)

メディカルオンラインの表示の あるものは、原文を入手できる。 PDFサービスを選択

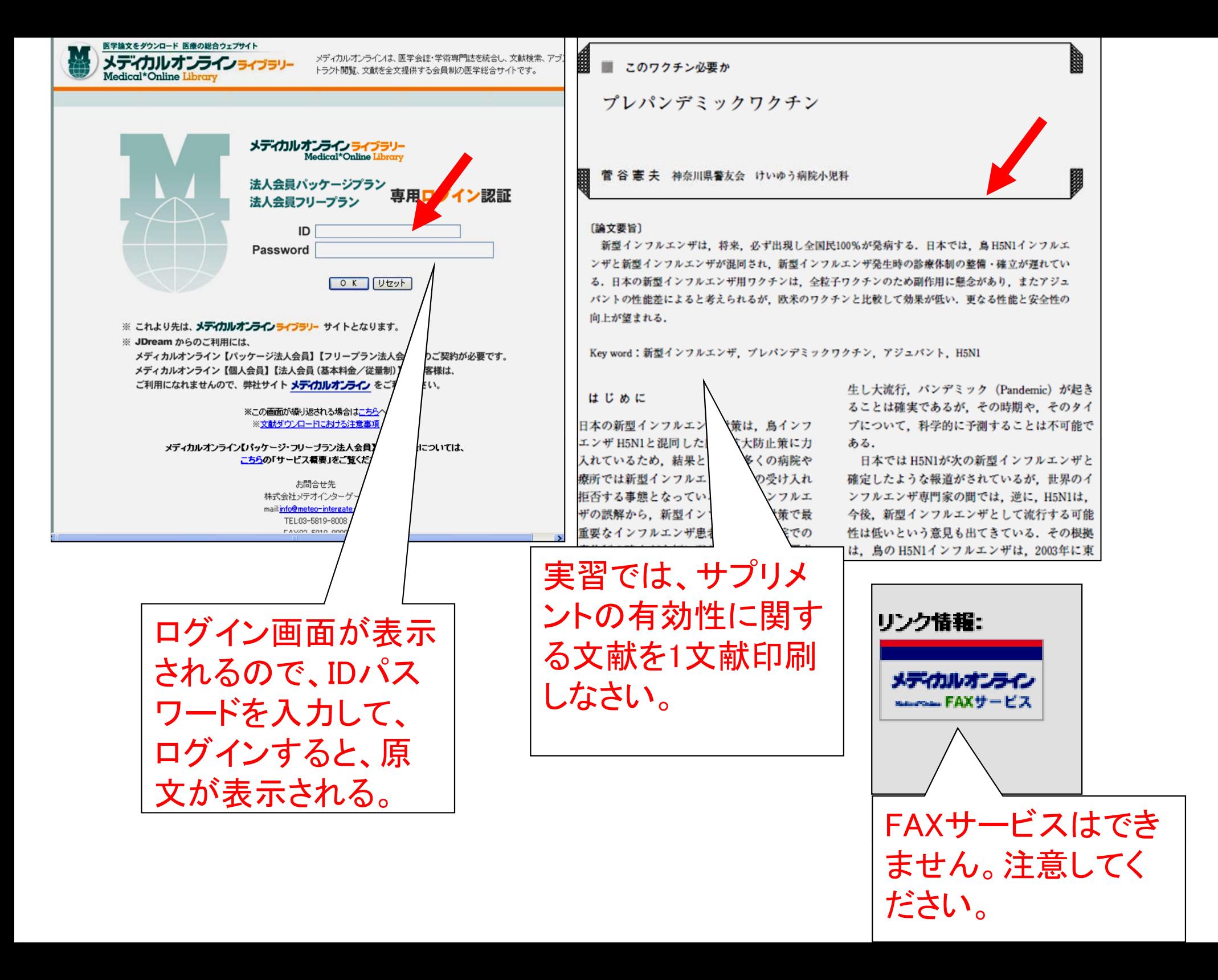

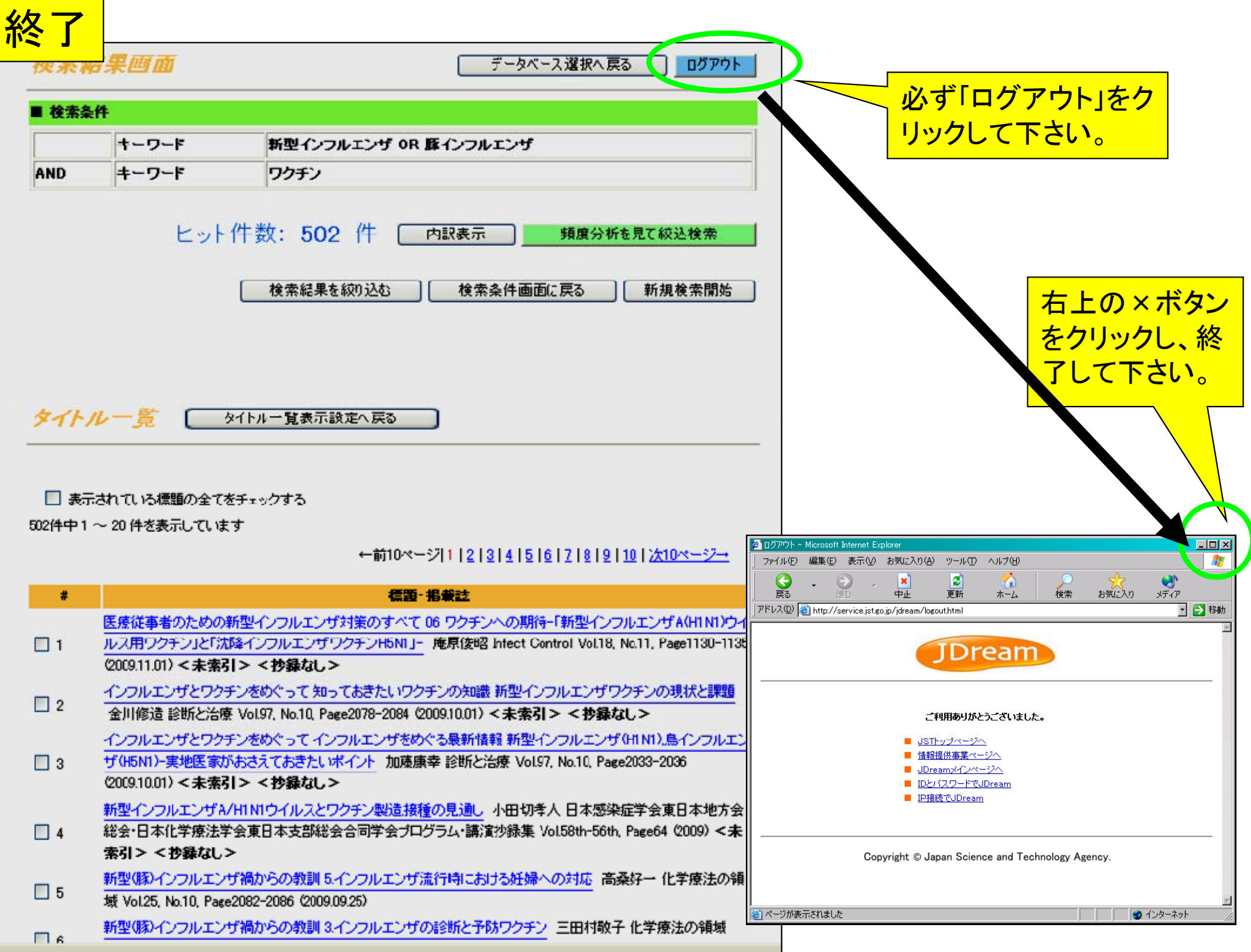